## EXHIBIT A

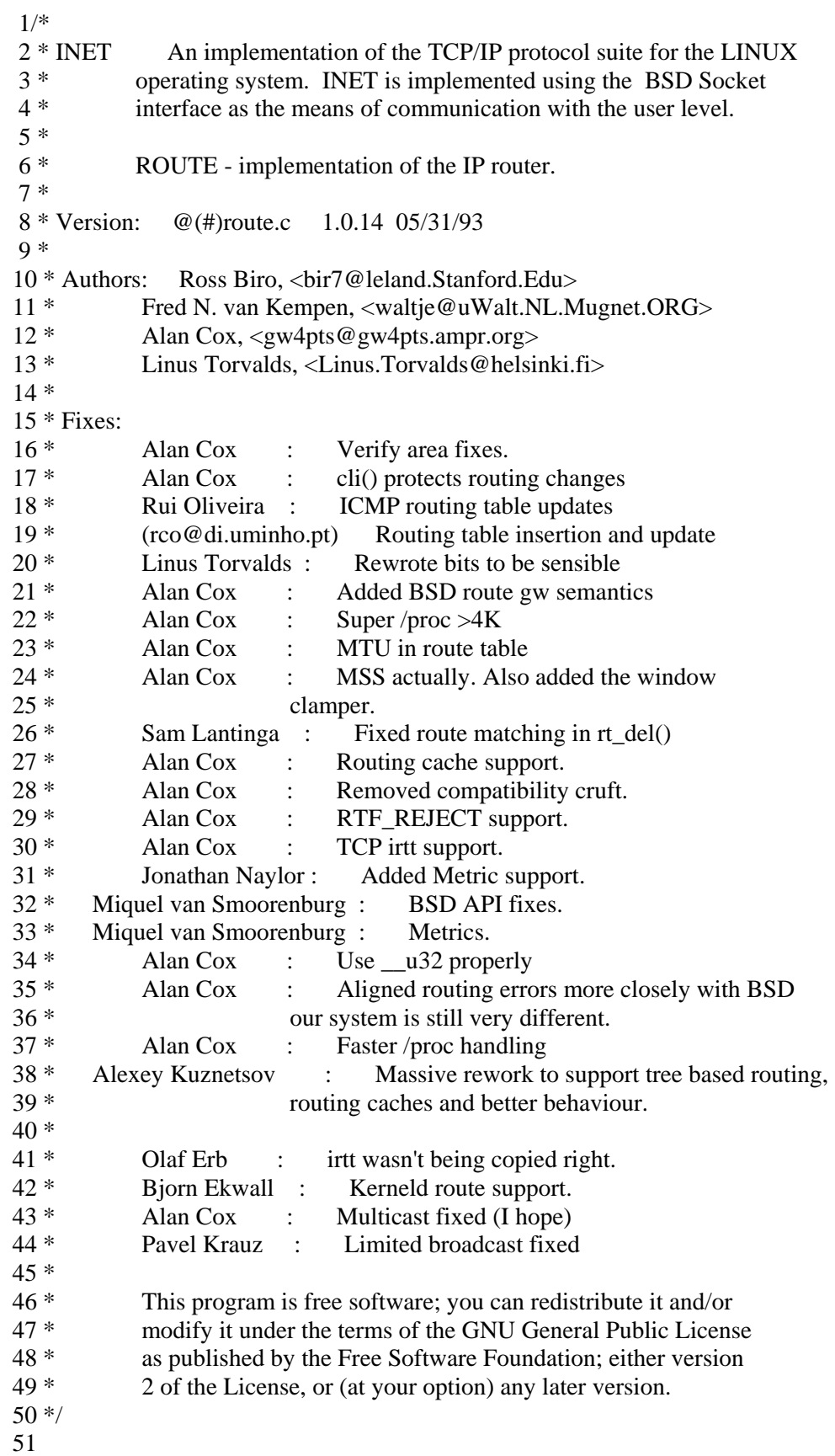

 52#include <linux/config.h> 53#include <asm/segment.h> 54#include <asm/system.h> 55#include <asm/bitops.h> 56#include <linux/types.h> 57#include <linux/kernel.h> 58#include <linux/sched.h> 59#include <linux/mm.h>  $60$ #include <linux/string.h> 61#include <linux/socket.h> 62#include <linux/sockios.h> 63#include <linux/errno.h>  $64$ #include  $\langle$ linux/in.h $>$  65#include <linux/inet.h> 66#include <linux/netdevice.h> 67#include <linux/if\_arp.h> 68#include <net/ip.h> 69#include <net/protocol.h> 70#include <net/route.h> 71#include <net/tcp.h> 72#include <linux/skbuff.h> 73#include <net/sock.h> 74#include <net/icmp.h> 75#include <net/netlink.h> 76#ifdef CONFIG\_KERNELD 77#include <linux/kerneld.h> 78#endif 79 80/\* 81 \* Forwarding Information Base definitions. 82 \*/ 83 84struct fib\_node 85{ 86 struct fib\_node \*fib\_next; 87 \_\_u32 fib\_dst; 88 unsigned long fib\_use; 89 struct fib info \*fib info; 90 short fib metric; 91 unsigned char fib\_tos; 92}; 93 94/\* 95 \* This structure contains data shared by many of routes. 96 \*/ 97 98struct fib\_info 99{ 100 struct fib\_info \*fib\_next; 101 struct fib\_info \*fib\_prev; 102 \_\_u32 fib\_gateway;

```
103 struct device *fib_dev;
104 int fib refcnt;
105 unsigned long fib_window;
106 unsigned short fib flags;
107 unsigned short fib mtu;
108 unsigned short fib_irtt;
 109}; 
 110 
 111struct fib_zone 
 112{ 
113 struct fib zone *fz next;
 114 struct fib_node **fz_hash_table; 
 115 struct fib_node *fz_list; 
116 int fz_nent;
 117 int fz_logmask; 
118 __u32 fz_mask;
 119}; 
 120 
 121static struct fib_zone *fib_zones[33]; 
 122static struct fib_zone *fib_zone_list; 
123 static struct fib node *fib loopback = NULL;
 124static struct fib_info *fib_info_list; 
 125 
 126/* 
 127 * Backlogging. 
 128 */ 
 129 
 130#define RT_BH_REDIRECT 0 
 131#define RT_BH_GARBAGE_COLLECT 1 
132#define RT_BH_FREE 2
 133 
 134struct rt_req 
 135{ 
 136 struct rt_req * rtr_next; 
 137 struct device *dev; 
138 __u32 dst;
139 __u32 gw;
140 unsigned char tos;
 141}; 
 142 
143int ip rt lock;
 144unsigned ip_rt_bh_mask; 
 145static struct rt_req *rt_backlog; 
 146 
 147/* 
 148 * Route cache. 
 149 */ 
 150 
 151struct rtable *ip_rt_hash_table[RT_HASH_DIVISOR]; 
152static int rt_cache_size;
 153static struct rtable *rt_free_queue;
```

```
 154struct wait_queue *rt_wait; 
 155 
 156static void rt_kick_backlog(void); 
157 static void rt_cache_add(unsigned hash, struct rtable * rth);
 158static void rt_cache_flush(void); 
 159static void rt_garbage_collect_1(void); 
 160 
 161/* 
 162 * Evaluate mask length. 
 163 */ 
 164 
 165static __inline__ int rt_logmask(__u32 mask) 
 166{ 
167 if (!(\text{mask} = \text{ntohl}(\text{mask})) 168 return 32; 
169 return ffz(~mask);
 170} 
 171 
 172/* 
 173 * Create mask from length. 
 174 */ 
 175 
 176static __inline__ __u32 rt_mask(int logmask) 
 177{ 
178 if (logmask \ge = 32)
 179 return 0; 
180 return htonl(\sim((1\leq \leq \log \text{mask})-1));
 181} 
 182 
 183static __inline__ unsigned fz_hash_code(__u32 dst, int logmask) 
 184{ 
185 return ip_rt_hash_code(ntohl(dst)>>logmask);
 186} 
 187 
 188/* 
 189 * Free FIB node. 
 190 */ 
 191 
192 static void fib free node(struct fib node * f)
 193{ 
194 struct fib info * fi = f->fib info;
 195 if (!--fi->fib_refcnt) 
 196 { 
 197#if RT_CACHE_DEBUG >= 2 
 198 printk("fib_free_node: fi %08x/%s is free\n", fi->fib_gateway, fi->fib_dev->name); 
 199#endif 
200 if (f_i > f_i b \text{ next})201 fi->fib next->fib prev = fi->fib prev;
202 if (f_i > fib prev)203 fi\rightarrow fib\_prev\rightarrow fib\_next = fi\rightarrow fib\_next;204 if (f_i == fib_info_list)
```

```
205 \text{fib\_info\_list} = \text{fi} > \text{fib\_next}; 206 } 
207 kfree_s(f, sizeof(struct fib_node));
 208} 
 209 
 210/* 
 211 * Find gateway route by address. 
212 */
 213 
 214static struct fib_node * fib_lookup_gateway(__u32 dst) 
 215{ 
216 struct fib zone * fz;
217 struct fib_node * f;
 218 
219 for (fz = fib_zone_list; fz; fz = fz->fz_next)
 220 { 
 221 if (fz->fz_hash_table) 
222 f = fz \rightarrow fzr\_hash\_table[fz\_hash\_code(dst, fz \rightarrow fzr\_logmask)]; 223 else 
224 f = fz \rightarrow fzz list;
 225 
226 for (; f; f = f->fib_next)
 227 { 
228 if ((\text{dst} \land \text{f} > \text{fib} \text{dst}) \& \text{fz} > \text{fz} \text{ mask}) 229 continue; 
 230 if (f->fib_info->fib_flags & RTF_GATEWAY) 
231 return NULL;
 232 return f; 
 233 } 
 234 } 
 235 return NULL; 
 236} 
 237 
 238/* 
 239 * Find local route by address. 
 240 * FIXME: I use "longest match" principle. If destination 
 241 * has some non-local route, I'll not search shorter matches. 
 242 * It's possible, I'm wrong, but I wanted to prevent following 
 243 * situation: 
 244 * route add 193.233.7.128 netmask 255.255.255.192 gw xxxxxx 
 245 * route add 193.233.7.0 netmask 255.255.255.0 eth1 
 246 * (Two ethernets connected by serial line, one is small and other is large) 
 247 * Host 193.233.7.129 is locally unreachable, 
248 * but old \ll = 1.3.37) code will send packets destined for it to eth1.
 249 * 
250 */
 251 
 252static struct fib_node * fib_lookup_local(__u32 dst) 
 253{ 
 254 struct fib_zone * fz; 
 255 struct fib_node * f;
```
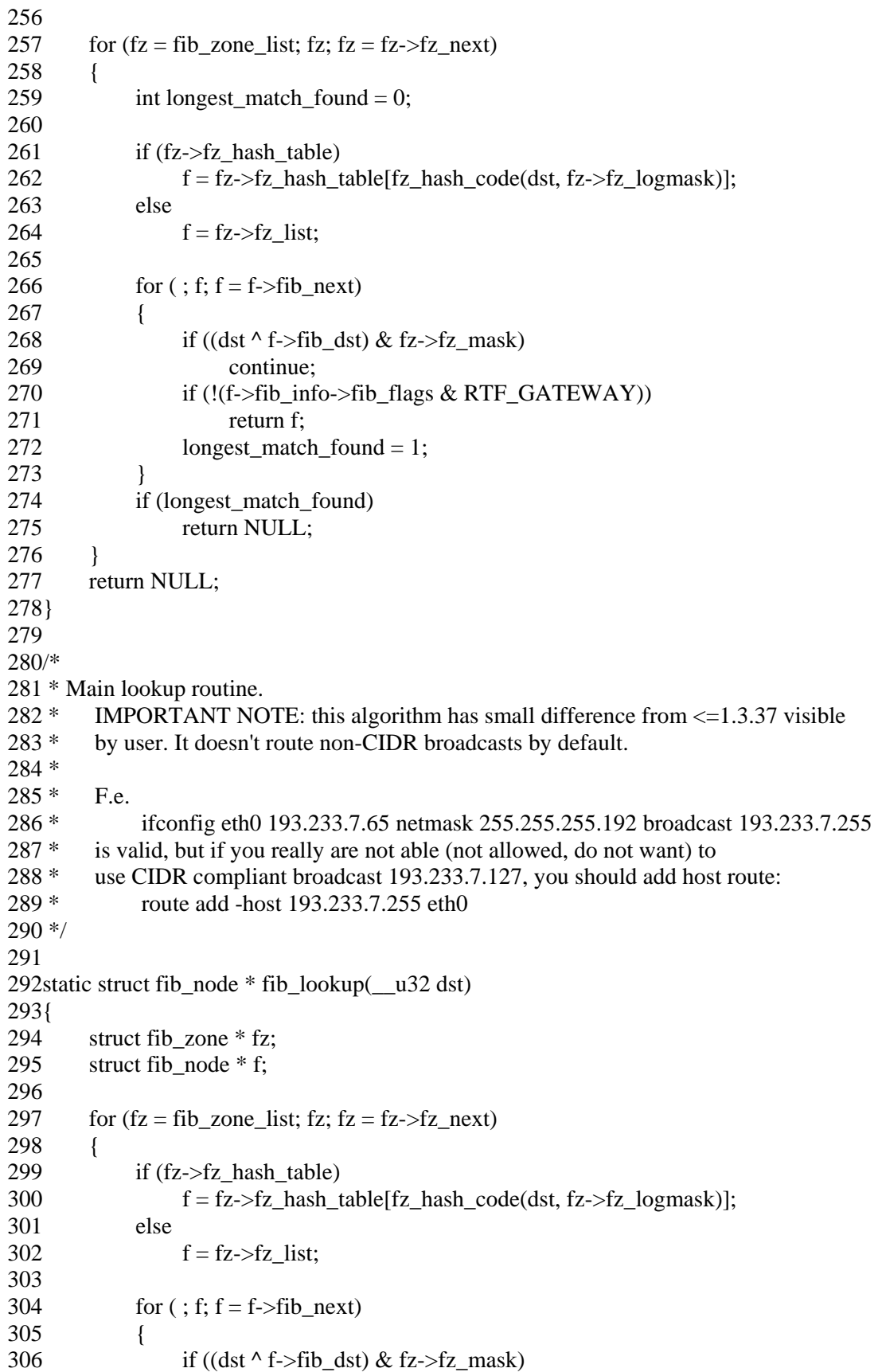

```
 307 continue; 
 308 return f; 
 309 } 
 310 } 
 311 return NULL; 
 312} 
 313 
 314static __inline__ struct device * get_gw_dev(__u32 gw) 
 315{ 
 316 struct fib_node * f; 
317 f = fib lookup gateway(gw);
 318 if (f) 
 319 return f->fib_info->fib_dev; 
 320 return NULL; 
 321} 
 322 
 323/* 
 324 * Check if a mask is acceptable. 
 325 */ 
 326 
 327static inline int bad_mask(__u32 mask, __u32 addr) 
 328{ 
329 if (addr & (mask = \simmask))
 330 return 1; 
331 mask = ntohl(mask);
332 if (mask \& (mask+1))
 333 return 1; 
 334 return 0; 
 335} 
 336 
 337 
 338static int fib_del_list(struct fib_node **fp, __u32 dst, 
 339 struct device * dev, __u32 gtw, short flags, short metric, __u32 mask) 
 340{ 
341 struct fib node *f;
 342 int found=0; 
 343 
344 while((f = *fp) != NULL)
 345 { 
346 struct fib_info * fi = f->fib_info;
 347 
 348 /* 
 349 * Make sure the destination and netmask match. 
 350 * metric, gateway and device are also checked 
 351 * if they were specified. 
 352 */ 
353 if (f\text{-}5fb\_dst != dst ||)354 (gtw && fi->fib_gateway != gtw) ||
355 (metric >= 0 && f->fib metric != metric) ||
356 (dev && fi->fib_dev != dev))
 357 {
```

```
358 fp = &f->fib_next;
 359 continue; 
 360 } 
 361 cli(); 
362 *fp = f->fib next;
363 if (fib_loopback == f)
364 fib_loopback = NULL;
 365 sti(); 
 366 ip_netlink_msg(RTMSG_DELROUTE, dst, gtw, mask, flags, metric, fi->fib_dev->name); 
 367 fib_free_node(f); 
 368 found++; 
 369 } 
 370 return found; 
 371} 
 372 
 373static __inline__ int fib_del_1(__u32 dst, __u32 mask, 
 374 struct device * dev, __u32 gtw, short flags, short metric) 
 375{ 
 376 struct fib_node **fp; 
377 struct fib zone *fz;
 378 int found=0; 
 379 
 380 if (!mask) 
 381 { 
382 for (fz=fib\_zone\_list; fz; fz = fz->fz\_next) 383 { 
 384 int tmp; 
385 if (fz\rightarrow fz hash table)
386 fp = &z + z->fz_hash_table[fz_hash_code(dst, fz->fz_logmask)];
 387 else 
388 fp = &\&\text{fz}\rightarrow\text{fz} list;
 389 
390 tmp = fib_del_list(fp, dst, dev, gtw, flags, metric, mask);
391 fz-\gefz nent -= tmp;
392 found += tmp;
 393 } 
 394 } 
 395 else 
 396 { 
397 if ((fz = fib\_zones[rt\_logmask(maxk)])! = NULL)
 398 { 
 399 if (fz->fz_hash_table) 
400 fp = \& fz \rightarrow fz_1 hash_table[fz_hash_code(dst, fz->fz_logmask)];
 401 else 
402 fp = &z fz \rightarrow fz_l list;
 403 
 404 found = fib_del_list(fp, dst, dev, gtw, flags, metric, mask); 
405 fz\rightarrow fz nent -= found;
 406 } 
 407 } 
 408
```

```
 409 if (found) 
 410 { 
411 rt_cache_flush();
 412 return 0; 
 413 } 
 414 return -ESRCH; 
 415} 
 416 
 417 
 418static struct fib_info * fib_create_info(__u32 gw, struct device * dev, 
 419 unsigned short flags, unsigned short mss, 
 420 unsigned long window, unsigned short irtt) 
 421{ 
422 struct fib info * fi;
 423 
 424 if (!(flags & RTF_MSS)) 
 425 { 
426 mss = dev->mtu;
 427#ifdef CONFIG_NO_PATH_MTU_DISCOVERY 
 428 /* 
 429 * If MTU was not specified, use default. 
 430 * If you want to increase MTU for some net (local subnet) 
431 * use "route add ... mss xxx".<br>
432 *432 *
 433 * The MTU isn't currently always used and computed as it 
 434 * should be as far as I can tell. [Still verifying this is right] 
 435 */ 
436 if ((flags & RTF_GATEWAY) && mss > 576)
437 mss = 576;
 438#endif 
 439 } 
 440 if (!(flags & RTF_WINDOW)) 
441 window = 0;
 442 if (!(flags & RTF_IRTT)) 
443 irtt = 0;
 444 
445 for (f_i=f_i b_i \text{ in } f_i; f_i = f_i \text{ in } f_i 446 { 
447 if (fi->fib gateway != gw ||
448 \text{fi}\rightarrow\text{fib}\_\text{dev}!=\text{dev} ||
449 \text{fi}\rightarrow\text{fib}\ \text{flags} := \text{flags} ||450 fi->fib_mtu != mss \parallel451 \text{fi}\rightarrow\text{fib}\_\text{window} != window \parallel452 fi->fib_irtt != irtt)
 453 continue; 
 454 fi->fib_refcnt++; 
 455#if RT_CACHE_DEBUG >= 2 
 456 printk("fib_create_info: fi %08x/%s is duplicate\n", fi->fib_gateway, fi->fib_dev->name); 
 457#endif 
 458 return fi; 
 459 }
```

```
460 fi = (struct fib_info*)kmalloc(sizeof(struct fib_info), GFP_KERNEL);
 461 if (!fi) 
 462 return NULL; 
463 memset(fi, 0, sizeof(struct fib info));
464 fi-\epsilonfib flags = flags;
465 fi->fib dev = dev;
466 \qquad fi->fib_gateway = gw;
467 fi-\frac{1}{2}fib_mtu = mss;
468 fi->fib_window = window;
469 fi->fib refcnt++;
470 fi-\rightarrowfib next = fib info list;
471 fi-\frac{1}{2} fi-\frac{1}{2} five \frac{1}{2} fi-\frac{1}{2} fi-\frac{1}{2} fi-\frac{1}{2} fi-\frac{1}{2} fi-\frac{1}{2} fi-\frac{1}{2} fi-\frac{1}{2} fi-\frac{1}{2} fi-\frac{1}{2} fi-\frac{1}{2} fi-\frac{1}{2} fi-\frac{1}{2} fi-\frac{1}{2} fi-\472 fi->fib_irtt = irtt;
 473 if (fib_info_list) 
474 \text{fib\_info\_list}\rightarrow \text{fib\_prev} = \text{fi};475 fib_info_list = fi;
 476#if RT_CACHE_DEBUG >= 2 
 477 printk("fib_create_info: fi %08x/%s is created\n", fi->fib_gateway, fi->fib_dev->name); 
 478#endif 
 479 return fi; 
 480} 
 481 
 482 
 483static __inline__ void fib_add_1(short flags, __u32 dst, __u32 mask, 
 484 __u32 gw, struct device *dev, unsigned short mss, 
 485 unsigned long window, unsigned short irtt, short metric) 
 486{ 
487 struct fib node *f, *f1;
 488 struct fib_node **fp; 
489 struct fib_node **dup_fp = NULL;
490 struct fib zone * fz;
 491 struct fib_info * fi; 
 492 int logmask; 
 493 
 494 /* 
 495 * Allocate an entry and fill it in. 
 496 */ 
 497 
498 f = (struct fib node *) kmalloc(sizeof(struct fib node), GFP KERNEL);
499 if (f == NULL) 500 return; 
 501 
 502 memset(f, 0, sizeof(struct fib_node)); 
503 f\rightarrow fib_dst = dist;504 f\rightarrow fib_metric = metric;
505 f\rightarrow fib\_tos = 0; 506 
507 if ((fi = fib) create info(gw, dev, flags, ms, window, int)) == NULL) 508 { 
509 kfree_s(f, sizeof(struct fib_node));
 510 return;
```
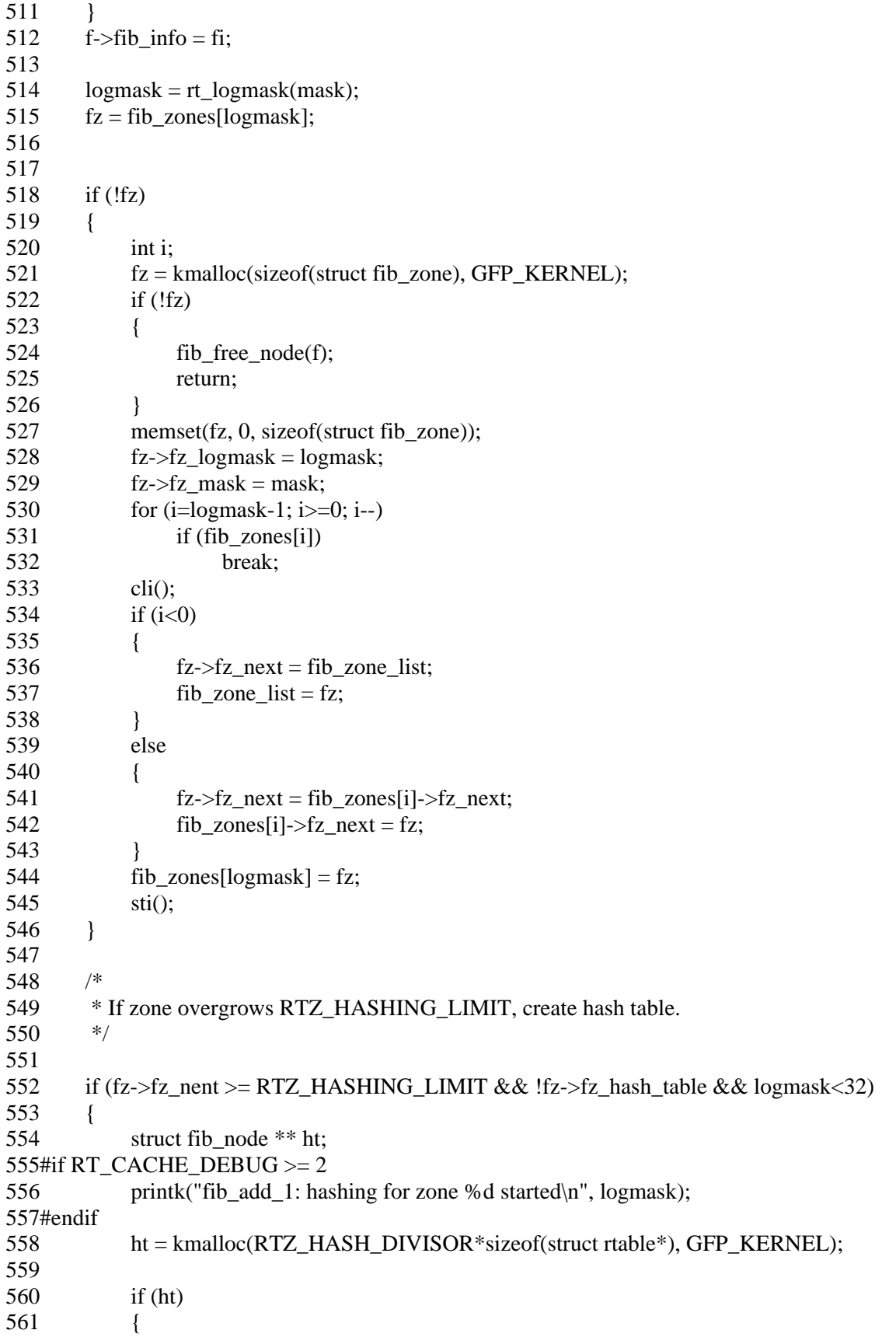

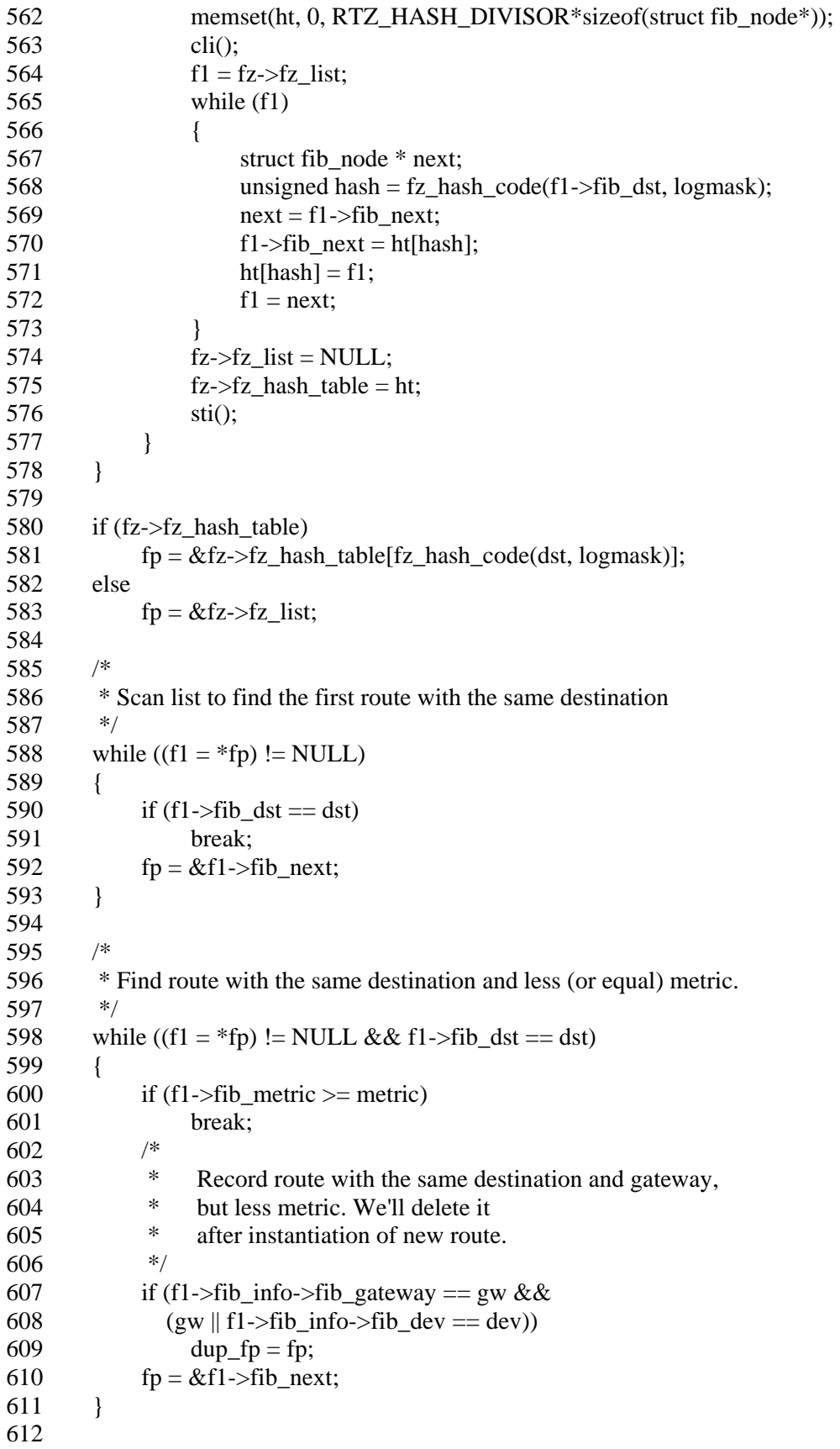

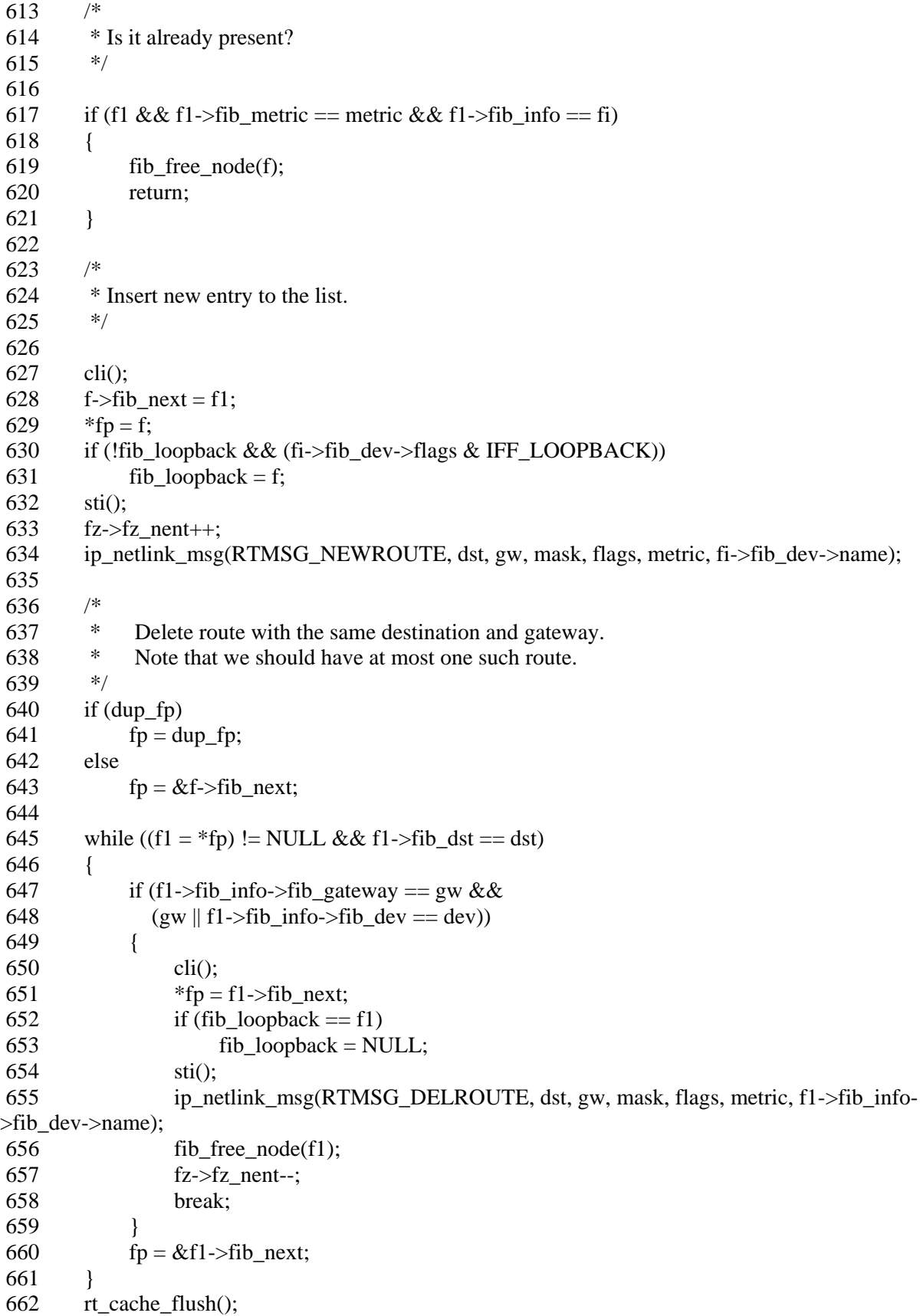

 663 return; 664} 665 666static int rt\_flush\_list(struct fib\_node \*\* fp, struct device \*dev) 667{ 668 int found  $= 0$ ; 669 struct fib\_node \*f; 670 671 while  $((f = *fp) != NULL)$  672/\* 673 \* "Magic" device route is allowed to point to loopback, 674 \* discard it too.  $675 *$ / 676 if  $(f\text{-}fib_info\text{-}fib_dev = dev \&&$ 677  $(f\text{-}fib\_info\text{-}fib\_dev != \&loopback\_dev \parallel f\text{-}fib\_dst != \text{dev}\text{-}pa\_addr))$  { 678 fp =  $&f$ ->fib\_next; 679 continue; 680 } 681 cli(); 682  $*fp = f \rightarrow fib\_next;$ 683 if (fib loopback  $==$  f)  $684$  fib\_loopback = NULL; 685 sti();  $686$  fib free node(f); 687 found++; 688 } 689 return found; 690} 691 692static \_\_inline\_\_ void fib\_flush\_1(struct device \*dev) 693{ 694 struct fib\_zone \*fz; 695 int found  $= 0$ ; 696 697 for (fz = fib zone list; fz; fz = fz->fz next) 698 { 699 if (fz->fz\_hash\_table) 700 { 701 int i;  $702$  int tmp = 0; 703 for  $(i=0; i < RTZ_HASH_DIVISOR; i++)$ 704  $tmp \leftarrow rt_{\text{[}1 \text{us} \text{h}_{\text{[}1 \text{us} \text{t}}( \& \text{fz} \rightarrow \text{fz}_{\text{[}1 \text{as} \text{h}_{\text{[}1 \text{us} \text{t}}( \& \text{fz})};$ 705  $fz\rightarrow fz$ \_nent -= tmp;  $706$  found  $+=$  tmp; 707 } 708 else 709 { 710 int tmp; 711  $tmp = rt_fllush_llist(& fz > fz_list, dev);$  $712$  fz- $5z$ \_nent -= tmp; 713 found  $+=$  tmp;

```
 714 } 
 715 } 
 716 
 717 if (found) 
 718 rt_cache_flush(); 
 719} 
 720 
 721 
 722/* 
 723 * Called from the PROCfs module. This outputs /proc/net/route. 
 724 * 
 725 * We preserve the old format but pad the buffers out. This means that 
 726 * we can spin over the other entries as we read them. Remember the 
 727 * gated BGP4 code could need to read 60,000+ routes on occasion (that's 
 728 * about 7Mb of data). To do that ok we will need to also cache the 
 729 * last route we got to (reads will generally be following on from 
730 * one another without gaps).
 731 */ 
 732 
 733int rt_get_info(char *buffer, char **start, off_t offset, int length, int dummy) 
 734{ 
 735 struct fib_zone *fz; 
 736 struct fib_node *f; 
 737 int len=0; 
738 off t pos=0;
 739 char temp[129]; 
 740 int i; 
 741 
742 pos = 128; 743 
 744 if (offset<128) 
 745 { 
746 sprintf(buffer,"%-127s\n","Iface\tDestination\tGateway
\tFlags\tRefCnt\tUse\tMetric\tMask\t\tMTU\tWindow\tIRTT"); 
747 len = 128;
 748 } 
 749 
 750 while (ip_rt_lock) 
 751 sleep_on(&rt_wait); 
 752 ip_rt_fast_lock(); 
 753 
754 for (fz=fib\_zone\_list; fz; fz=fz-fx\_next) 755 { 
 756 int maxslot; 
 757 struct fib_node ** fp; 
 758 
759 if (fz > fz_n) nent == 0)
 760 continue; 
 761 
762 if (pos + 128 * fz > fz\_nent \leq offset) 763 {
```
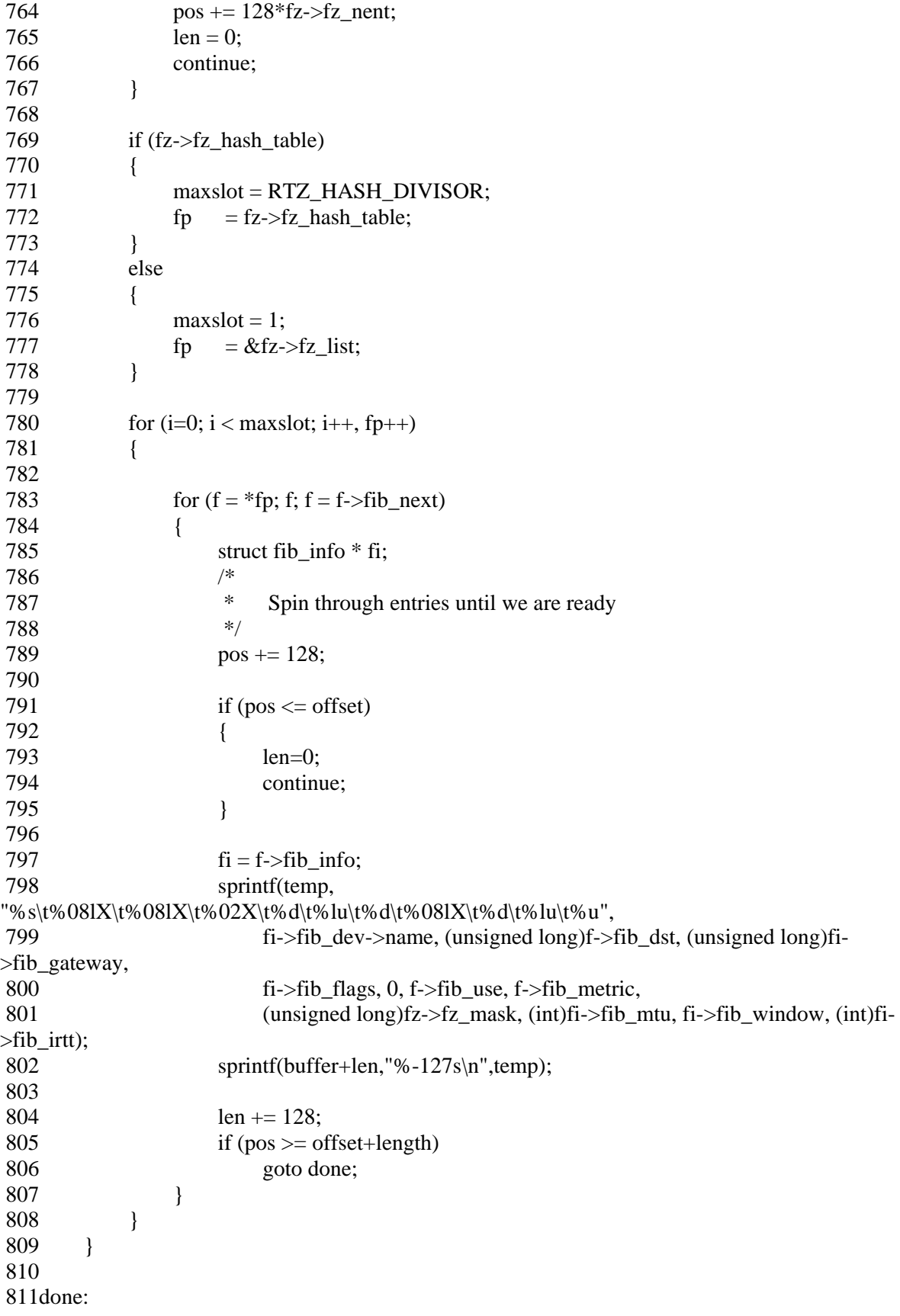

```
 812 ip_rt_unlock(); 
 813 wake_up(&rt_wait); 
 814 
815 *start = buffer+len-(pos-offset);
816 len = pos - offset;
 817 if (len>length) 
818 len = length;
 819 return len; 
 820} 
 821 
 822int rt_cache_get_info(char *buffer, char **start, off_t offset, int length, int dummy) 
 823{ 
 824 int len=0; 
 825 off_t pos=0; 
 826 char temp[129]; 
 827 struct rtable *r; 
 828 int i; 
 829 
830 pos = 128; 831 
 832 if (offset<128) 
 833 { 
 834 sprintf(buffer,"%-127s\n","Iface\tDestination\tGateway 
\tFlags\tRefCnt\tUse\tMetric\tSource\t\tMTU\tWindow\tIRTT\tHH\tARP"); 
835 len = 128;
 836 } 
 837 
 838 
 839 while (ip_rt_lock) 
 840 sleep_on(&rt_wait); 
841 ip_rt_fast_lock();
 842 
843 for (i = 0; i < RT\_HASH\_DIVISOR; i++) 844 { 
845 for (r = ip_rt\_hash\_table[i]; r; r = r > rt\_next) 846 { 
847 /*
848 * Spin through entries until we are ready<br>849 *849
850 pos += 128; 851 
852 if (pos \leq offset)
 853 { 
854 len = 0;
 855 continue; 
 856 } 
 857 
 858 sprintf(temp, 
"%s\t%08lX\t%08lX\t%02X\t%d\t%u\t%d\t%08lX\t%d\t%lu\t%u\t%d\t%d\t%1d",
 859 r->rt_dev->name, (unsigned long)r->rt_dst, (unsigned long)r->rt_gateway, 
 860 r->rt_flags, r->rt_refcnt, r->rt_use, 0,
```
## DEF00008583

```
 861 (unsigned long)r->rt_src, (int)r->rt_mtu, r->rt_window, (int)r->rt_irtt, r->rt_hh ? 
r->rt_hh->hh_refcnt : -1, r->rt_hh ? r->rt_hh->hh_uptodate : 0);
 862 sprintf(buffer+len,"%-127s\n",temp); 
 863 len += 128; 
864 if (pos \geq of \text{fset+length}) 865 goto done; 
 866 } 
 867 } 
 868 
 869done: 
870 ip rt unlock();
 871 wake_up(&rt_wait); 
 872 
873 *start = buffer + len (pos-offset);874 len = pos-offset;
 875 if (len>length) 
876 len = length;
 877 return len; 
 878} 
 879 
 880 
 881static void rt_free(struct rtable * rt) 
 882{ 
 883 unsigned long flags; 
 884 
 885 save_flags(flags); 
 886 cli(); 
887 if (!rt->rt_refcnt)
 888 { 
889 struct hh_cache * hh = rt->rt_hh;
890 rt\rightarrow rt hh = NULL;
891 restore_flags(flags);
 892 if (hh && atomic_dec_and_test(&hh->hh_refcnt)) 
893 kfree s(hh, sizeof(struct hh_cache));
894 kfree s(rt, sizeof(struct rt_table));
 895 return; 
 896 } 
897 rt->rt_next = rt_free_queue;
898 rt->rt_flags &= ~RTF_UP;
899 rt\_free\_queue = rt;900 ip rt_bh_mask |= RT_BH_FREE;
901#if RT_CACHE_DEBUG >= 2 902 printk("rt_free: %08x\n", rt->rt_dst); 
 903#endif 
 904 restore_flags(flags); 
 905} 
 906 
 907/* 
 908 * RT "bottom half" handlers. Called with masked interrupts. 
 909 */ 
 910
```

```
 911static __inline__ void rt_kick_free_queue(void) 
 912{ 
 913 struct rtable *rt, **rtp; 
 914 
915 rip = \&rt \_free_queue; 916 
917 while ((rt = *rtp) != NULL) 918 { 
919 if (!rt->rt_refcnt)
 920 { 
921 struct hh_cache * hh = rt->rt_hh;
922#if RT_CACHE_DEBUG >= 2923 \qquad \qquad \qquad \qquad \text{u32 daddr = rt \text{-}srt\_dst}; 924#endif 
925 *<b>rtp</b> = <b>rt</b> > <b>rt</b> _b<b>net</b>;926 rt\rightarrow rt_h hh = NULL;
 927 sti(); 
928 if (hh && atomic_dec_and_test(&hh->hh_refcnt))
929 kfree_s(hh, sizeof(struct hh_cache));
930 kfree_s(rt, sizeof(struct rt_table));
931#if RT_CACHE_DEBUG >= 2932 printk("rt_kick_free_queue: %08x is free\n", daddr);
 933#endif 
 934 cli(); 
 935 continue; 
 936 } 
937 rtp = & rtp = \text{Art} \text{-} \text{ort} \text{-} \text{next}; 938 } 
 939} 
 940 
 941void ip_rt_run_bh() 
 942{ 
 943 unsigned long flags; 
944 save flags(flags);
 945 cli(); 
 946 if (ip_rt_bh_mask && !ip_rt_lock) 
 947 { 
948 if (ip_rt_bh_mask & RT_BH_REDIRECT)
949 rt kick backlog();
 950 
 951 if (ip_rt_bh_mask & RT_BH_GARBAGE_COLLECT) 
 952 { 
 953 ip_rt_fast_lock(); 
 954 ip_rt_bh_mask &= ~RT_BH_GARBAGE_COLLECT; 
 955 sti(); 
956 rt_garbage_collect_1();
 957 cli(); 
958 ip_rt_fast_unlock();
 959 } 
 960 
 961 if (ip_rt_bh_mask & RT_BH_FREE)
```

```
962 rt_kick_free_queue();
 963 } 
 964 restore_flags(flags); 
 965} 
 966 
 967 
 968void ip_rt_check_expire() 
 969{ 
970 ip_rt_fast_lock();
971 if (ip\_rt\_lock == 1) 972 { 
 973 int i; 
974 struct rtable *rth, **rthp;
 975 unsigned long flags; 
976 unsigned long now = jiffies;
 977 
978 save_flags(flags);
979 for (i=0; i < RT_HASH_DIVISOR; i++) 980 { 
981 rthp = &ip_rt_hash_table[i];
 982 
983 while (\text{rth} = \text{*rthp})!= NULL)
 984 { 
985 struct rtable * rth next = rth->rt next;
 986 
 987 /* 
988 * Cleanup aged off entries.
 989 */ 
 990 
991 cli();
 992 if (!rth->rt_refcnt && rth->rt_lastuse + RT_CACHE_TIMEOUT < now) 
 993 { 
994 * rthp = rth\_next;<br>995 \text{sti}();
                   sti();
 996 rt_cache_size--; 
 997#if RT_CACHE_DEBUG >= 2 
998 printk("rt_check_expire clean %02x@%08x\n", i, rth->rt_dst);
 999#endif 
1000 rt free(rth);
1001 continue; 
1002 } 
1003 sti();
1004 
1005 if (!rth_next) 
1006 break;
1007 
1008 /* 
1009 * LRU ordering.
1010 */ 
1011
```

```
1012 if (rth->rt_lastuse + RT_CACHE_BUBBLE_THRESHOLD < rth_next-
>rt_lastuse || 
1013 (rth->rt_lastuse < rth_next->rt_lastuse && 
1014 rth->rt_use < rth_next->rt_use))
1015 { 
1016#if RT_CACHE_DEBUG >= 21017 printk("rt_check_expire bubbled %02x@%08x <-> >>> > %08x\n", i, rth->rt_dst,
rth_next->rt_dst); 
1018#endif 
1019 cli();
1020 *rthp = rth_next;
1021 rth-gtrt_next = rth_next-gtrt_next;
1022 rth_next->rt_next = rth;
1023 sti(); 
1024 rthp = &rth_next->rt_next;
1025 continue; 
1026 } 
1027 rthp = & rth->rt_next;
1028 } 
1029 } 
1030 restore flags(flags);
1031 rt_kick_free_queue();
1032 } 
1033 ip rt unlock();
1034} 
1035 
1036static void rt_redirect_1(__u32 dst, __u32 gw, struct device *dev) 
1037{ 
1038 struct rtable *rt; 
1039 unsigned long hash = ip_rt\_hash\_code(dst);1040 
1041 if (gw = dev > pa\_addr)1042 return; 
1043 if (dev != get gw dev(gw))
1044 return; 
1045 rt = (struct \, \text{rtable}^*) \, \text{kmalloc}(sizeof(\text{struct} \, \text{rtable}), \, \text{GFP\_ATOMIC});1046 if (rt == NULL)
1047 return; 
1048 memset(rt, 0, sizeof(struct rtable)); 
1049 rt->rt_flags = RTF_DYNAMIC | RTF_MODIFIED | RTF_HOST | RTF_GATEWAY | 
RTF_UP; 
1050 rt->rt dst = dst;
1051 rt->rt dev = dev;
1052 rt\rightarrow rt\_gateway = gw;1053 rt\rightarrow rt\_src = dev\rightarrow pa\_addr;1054 rt->rt_mtu = dev->mtu;
1055#ifdef CONFIG_NO_PATH_MTU_DISCOVERY 
1056 if (dev->mtu > 576) 
1057 rt->rt mtu = 576;
1058#endif 
1059 rt->rt_lastuse = jiffies;
```

```
1060 rt->rt_refcnt = 1;
1061 rt_cache_add(hash, rt);
1062 ip_rt_put(rt); 
1063 return; 
1064} 
1065 
1066static void rt_cache_flush(void) 
1067{ 
1068 int i; 
1069 struct rtable * rth, * next; 
1070 
1071 for (i=0; i < RT_HASH_DIVISOR; i++)1072 { 
1073 int nr=0; 
1074 
1075 cli(); 
1076 if (!(rth = ip_rt\_hash_table[i]))1077 { 
1078 sti(); 
1079 continue; 
1080 } 
1081 
1082 ip_rt_hash_table[i] = NULL; 
1083 sti(); 
1084 
1085 for (; rth; rth=next)
1086 { 
1087 next = rth->rt_next;
1088 rt_cache_size--;
1089 nr++; 
1090 rth \rightarrow rt\_next = NULL;1091 rt_free(rth);
1092 } 
1093#if RT_CACHE_DEBUG >= 21094 if (nr > 01095 printk("rt_cache_flush: %d@%02x\n", nr, i);
1096#endif 
1097 \quad \}1098#if RT_CACHE_DEBUG >= 11099 if (rt_cache_size) 
1100 { 
1101 printk("rt_cache_flush: bug rt_cache_size=%d\n", rt_cache_size);
1102 rt\_cache\_size = 0;1103 } 
1104#endif 
1105} 
1106 
1107static void rt_garbage_collect_1(void) 
1108{ 
1109 int i; 
1110 unsigned expire = RT_CACHE_TIMEOUT>>1;
```

```
1111 struct rtable * rth, **rthp; 
1112 unsigned long now = jiffies;
1113 
1114 for (:;)1115 { 
1116 for (i=0; i < RT_HASH_DIVISOR; i++)1117 { 
1118 if (!ip_rt_hash_table[i])
1119 continue; 
1120 for (rthp=&ip_rt_hash_table[i]; (rth=*rthp); rthp=&rth->rt_next)
1121 { 
1122 if (rth->rt_1 astuse + expire*(rth->rt_r refcnt+1) > now)
1123 continue; 
1124 rt cache size--;
1125 cli();
1126 *rthp=rth->rt_next;
1127 rth \rightarrow rt\_next = NULL;1128 sti(); 
1129 rt_free(rth);
1130 break; 
1131 } 
1132 } 
1133 if (rt_cache_size < RT_CACHE_SIZE_MAX) 
1134 return; 
1135 expire \gg=1;
1136 } 
1137} 
1138 
1139static __inline__ void rt_req_enqueue(struct rt_req **q, struct rt_req *rtr) 
1140{ 
1141 unsigned long flags; 
1142 struct rt_req * tail; 
1143 
1144 save flags(flags);
1145 cli(); 
1146 \text{tail} = *q;1147 if (!tail) 
1148 rtr->rtr_next = rtr;
1149 else 
1150 { 
1151 rtr--rtr\_next = tail-rtr\_next;1152 tail\rightarrow rtr\_next = rtr;1153 } 
1154 *q = rtr;1155 restore_flags(flags); 
1156 return; 
1157} 
1158 
1159/* 
1160 * Caller should mask interrupts. 
1161 */
```
1162 1163static \_\_inline\_\_ struct rt\_req \* rt\_req\_dequeue(struct rt\_req \*\*q) 1164{ 1165 struct rt\_req \* rtr; 1166 1167 if (\*q) 1168 { 1169  $rtr = (*q)$ -> $rtr\_next;$ 1170  $(*q)$ ->rtr\_next = rtr->rtr\_next; 1171 if (rtr- $>$ rtr\_next == rtr) 1172  $*q = NULL;$ 1173  $rtr-$ - $rtr\_next = NULL;$ 1174 return rtr; 1175 } 1176 return NULL; 1177} 1178 1179/\* 1180 Called with masked interrupts 1181 \*/ 1182 1183static void rt\_kick\_backlog() 1184{ 1185 if (!ip\_rt\_lock) 1186 { 1187 struct rt\_req \* rtr; 1188 1189 ip\_rt\_fast\_lock(); 1190 1191 while  $((\text{rtr} = \text{rt\_req\_dequeue}(\& \text{rt\_backlog})) := \text{NULL})$ 1192 { 1193 sti(); 1194 rt\_redirect\_1(rtr->dst, rtr->gw, rtr->dev); 1195 kfree s(rtr, sizeof(struct rt req)); 1196 cli(); 1197 } 1198 1199 ip\_rt\_bh\_mask &= ~RT\_BH\_REDIRECT; 1200 1201 ip\_rt\_fast\_unlock(); 1202 } 1203} 1204 1205/\* 1206 \* rt\_{del|add|flush} called only from USER process. Waiting is OK. 1207 \*/ 1208 1209static int rt\_del(\_\_u32 dst, \_\_u32 mask, 1210 struct device \* dev, \_u32 gtw, short rt\_flags, short metric) 1211{ 1212 int retval;

1213 1214 while (ip\_rt\_lock) 1215 sleep\_on(&rt\_wait); 1216 ip rt fast  $lock()$ ; 1217  $retval = fib\_del\_1(dst, mask, dev, gtw, rt\_flags, metric);$ 1218 ip rt unlock(); 1219 wake\_up(&rt\_wait); 1220 return retval; 1221} 1222 1223static void rt\_add(short flags, \_\_u32 dst, \_\_u32 mask, 1224 \_\_\_u32 gw, struct device \*dev, unsigned short mss, 1225 unsigned long window, unsigned short irtt, short metric) 1226{ 1227 while (ip\_rt\_lock) 1228 sleep\_on(&rt\_wait); 1229 ip\_rt\_fast\_lock(); 1230 fib\_add\_1(flags, dst, mask, gw, dev, mss, window, irtt, metric); 1231 ip rt unlock(); 1232 wake\_up(&rt\_wait); 1233} 1234 1235void ip\_rt\_flush(struct device \*dev) 1236{ 1237 while (ip\_rt\_lock) 1238 sleep\_on(&rt\_wait); 1239 ip\_rt\_fast\_lock();  $1240$  fib\_flush\_1(dev); 1241 ip\_rt\_unlock(); 1242 wake\_up(&rt\_wait); 1243} 1244 1245/\* 1246 Called by ICMP module. 1247 \*/ 1248 1249void ip\_rt\_redirect(\_\_u32 src, \_\_u32 dst, \_\_u32 gw, struct device \*dev) 1250{ 1251 struct rt\_req \* rtr; 1252 struct rtable \* rt; 1253 1254  $rt = ip_rt\_route(dst, 0);$ 1255 if (!rt) 1256 return; 1257 1258 if (rt->rt\_gateway !=  $src$  || 1259  $\text{rt}\rightarrow\text{rt}$  dev != dev || 1260  $((gw<sup>^</sup>dev->pa\_addr) $\&$ dev->pa\_mask) ||$ 1261 ip\_chk\_addr(gw)) 1262 {  $1263$  ip\_rt\_put(rt);

```
1264 return; 
1265 } 
1266 ip_rt_put(rt);
1267 
1268 ip_rt_fast_lock(); 
1269 if (ip_{rt}\_lock == 1)1270 { 
1271 rt_redirect_1(dst, gw, dev);
1272 ip_rt_unlock();
1273 return; 
1274 } 
1275 
1276 rtr = kmalloc(sizeof(struct rt_reg), GFP_ATOMIC);
1277 if (rtr) 
1278 { 
1279 rtr->\text{dst} = \text{dst};
1280 \text{rtr-} > \text{gw} = \text{gw};
1281 \text{tr}\rightarrow\text{dev} = \text{dev};1282 rt_req_enqueue(&rt_backlog, rtr);
1283 ip_rt_bh_mask |= RT\_BH\_REDIRECT;1284 } 
1285 ip_rt_unlock(); 
1286} 
1287 
1288 
1289static __inline__ void rt_garbage_collect(void) 
1290{ 
1291 if (ip_{rt}\_lock == 1)1292 { 
1293 rt_garbage_collect_1();
1294 return; 
1295 } 
1296 ip_rt_bh_mask |= RT_BH_GARBAGE_COLLECT; 
1297} 
1298 
1299static void rt_cache_add(unsigned hash, struct rtable * rth) 
1300{ 
1301 unsigned long flags; 
1302 struct rtable **rthp; 
1303 \qquad \qquad \text{u32} \qquad \qquad \text{d} \text{addr} = \text{rth} \rightarrow \text{rt} \text{_l} \text{dst};1304 unsigned long now = jiffies; 
1305 
1306#if RT_CACHE_DEBUG >= 2 
1307 if (ip_{rt}\leq -1)1308 { 
1309 printk("rt_cache_add: ip_rt_lock==%d\n", ip_rt_lock);
1310 return; 
1311 } 
1312#endif 
1313 
1314 save_flags(flags);
```

```
1315 
1316 if (rth->rt_dev->header_cache_bind) 
1317 { 
1318 struct rtable * rtg = rth;
1319 
1320 if (rth->rt_gateway != daddr)
1321 { 
1322 ip_rt_fast_unlock();
1323 rtg = ip_rt\_route(rth \rightarrow rt\_gateway, 0);1324 ip_rt_fast_lock();
1325 } 
1326 
1327 if (rtg) 
1328 { 
1329 if (rtg == rth)1330 rtg->rt_dev->header_cache_bind(&rtg->rt_hh, rtg->rt_dev, ETH_P_IP, rtg-
>rt_dst); 
1331 else 
1332 { 
1333 if (rtg->rt_hh) 
1334 atomic_inc(&rtg->rt_hh->hh_refcnt);
1335 rth->rt_hh = rtg->rt_hh;
1336 ip_rt_put(rtg); 
1337 } 
1338 } 
1339 } 
1340 
1341 if (rt_cache_size >= RT\_CACHE\_SIZE\_MAX)
1342 rt_garbage_collect(); 
1343 
1344 cli(); 
1345 rth->rt_next = ip_rt_hash_table[hash];
1346#if RT_CACHE_DEBUG >= 2 
1347 if (rth->rt next)
1348 { 
1349 struct rtable * trth;
1350 printk("rt_cache @%02x: %08x", hash, daddr); 
1351 for (trth=rth->rt_next; trth; trth=trth->rt_next) 
1352 printk(" . %08x", trth->rt_dst);
1353 printk("\n"); 
1354 } 
1355#endif 
1356 ip_rt_hash_table[hash] = rth;
1357 rthp = &rth->rt_next;
1358 sti(); 
1359 rt_cache_size++; 
1360 
1361 /* 
1362 * Cleanup duplicate (and aged off) entries.
1363 */ 
1364
```

```
1365 while (\text{rth} = \text{*rthp})!= NULL)
1366 { 
1367 
1368 cli(); 
1369 if ((!rth->rt_refcnt && rth->rt_lastuse + RT_CACHE_TIMEOUT < now) 
1370 || rth->rt dst == daddr)
1371 { 
1372 *rthp = rth->rt_next;
1373 rt cache size--;
1374 sti(); 
1375#if RT_CACHE_DEBUG >= 2 
1376 printk("rt_cache clean %02x@%08x\n", hash, rth->rt_dst);
1377#endif 
1378 rt free(rth);
1379 continue; 
1380 } 
1381 sti();
1382 rthp = & rth-&-rt_next;
1383 } 
1384 restore_flags(flags); 
1385} 
1386 
1387/* 
1388 RT should be already locked. 
1389 
1390 We could improve this by keeping a chain of say 32 struct rtable's 
1391 last freed for fast recycling. 
1392 
1393 */ 
1394 
1395struct rtable * ip_rt_slow_route (__u32 daddr, int local) 
1396{ 
1397 unsigned hash = ip_rt\_hash\_code(datar)'local;1398 struct rtable * rth;
1399 struct fib node * f;
1400 struct fib_info * fi; 
1401 __ u32 saddr;
1402 
1403#if RT_CACHE_DEBUG >= 21404 printk("rt_cache miss @%08x\n", daddr);
1405#endif 
1406 
1407 rth = kmalloc(sizeof(struct rtable), GFP_ATOMIC);
1408 if (!rth) 
1409 { 
1410 ip_rt_unlock();
1411 return NULL;
1412 } 
1413 
1414 if (local) 
1415 f = fib\_lookup\_local(data);
```

```
1416 else 
1417 f = fib\_lookup (daddr);1418 
1419 if (f) 
1420 { 
1421 fi = f \rightarrow fib_info;1422 f->fib_use++; 
1423 } 
1424 
1425 if (!f || (fi->fib_flags & RTF_REJECT))
1426 { 
1427#ifdef CONFIG_KERNELD 
1428 char wanted_route[20]; 
1429#endif 
1430#if RT\_CACHE\_DEBUG \ge 21431 printk("rt_route failed @%08x\n", daddr);
1432#endif 
1433 ip_rt_unlock(); 
1434 kfree_s(rth, sizeof(struct rtable));
1435#ifdef CONFIG_KERNELD 
1436 daddr=ntohl(daddr); 
1437 sprintf(wanted_route, "%d.%d.%d.%d", 
1438 (int)(daddr >> 24) & 0xff, (int)(daddr >> 16) & 0xff,
1439 (int)(daddr > 8) & 0xff, (int)daddr & 0xff);
1440 kerneld_route(wanted_route); /* Dynamic route request */ 
1441#endif 
1442 return NULL; 
1443 } 
1444 
1445 saddr = fi-\frac{1}{4}fib_dev-\frac{1}{2}pa_addr;
1446 
1447 if (daddr == fi > fib_dev > pa_dddr)1448 { 
1449 f->fib use--;
1450 if ((f = fib\_loopback) != NULL)1451 { 
1452 f-5fib_use++;
1453 f_i = f \rightarrow f_i b \text{ in } f_i;
1454 } 
1455 } 
1456 
1457 if (!f) 
1458 { 
1459 ip_rt_unlock();
1460 kfree_s(rth, sizeof(struct rtable));
1461 return NULL;
1462 } 
1463 
1464 rth->rt dst = daddr;
1465 rth->rt_src = saddr;
1466 rth->rt_lastuse = jiffies;
```

```
1467 rth->rt_refcnt = 1;
1468 rth->rt_use = 1;
1469 rth->rt_next = NULL;
1470 rth->rt hh = NULL;
1471 rth->rt_gateway = fi->fib_gateway;
1472 rth->rt dev = fi->fib dev;
1473 rth->rt_mtu = fi->fib_mtu;
1474 rth-rt\_window = fi-fib\_window;1475 rth-rt\_irt = fi->fib\_irt;
1476 rth->rt tos = f->fib tos;
1477 rth->rt flags = fi->fib_flags | RTF_HOST;
1478 if (local) 
1479 rth->rt_flags |=RTF_LOCAL;
1480 
1481 if (!(rth->rt_flags & RTF_GATEWAY))
1482 rth->rt\_gateway = rth->rt\_dst;
1483 /* 
1484 * Multicast or limited broadcast is never gatewayed. 
1485 */ 
1486 if (MULTICAST(daddr) \parallel daddr == 0xFFFFFFFFF
1487 rth->rt_gateway = rth->rt_dst;
1488 
1489 if (ip_{rt}\nlock == 1)1490 rt cache add(hash, rth);
1491 else 
1492 { 
1493 rt_free(rth); 
1494#if RT_CACHE_DEBUG >= 11495 printk(KERN_DEBUG "rt_cache: route to %08x was born dead\n", daddr);
1496#endif 
1497 } 
1498 
1499 ip_rt_unlock(); 
1500 return rth; 
1501} 
1502 
1503void ip_rt_put(struct rtable * rt) 
1504{ 
1505 if (rt) 
1506 atomic_dec(&rt->rt_refcnt); 
1507} 
1508 
1509struct rtable * ip_rt_route(__u32 daddr, int local) 
1510{ 
1511 struct rtable * rth;
1512 
1513 ip_rt_fast_lock(); 
1514 
1515 for (rth=ip_rt_hash_table[ip_rt_hash_code(daddr)^local]; rth; rth=rth->rt_next) 
1516 { 
1517 if (rth->rt\_dst == daddr)
```
## DEF00008596

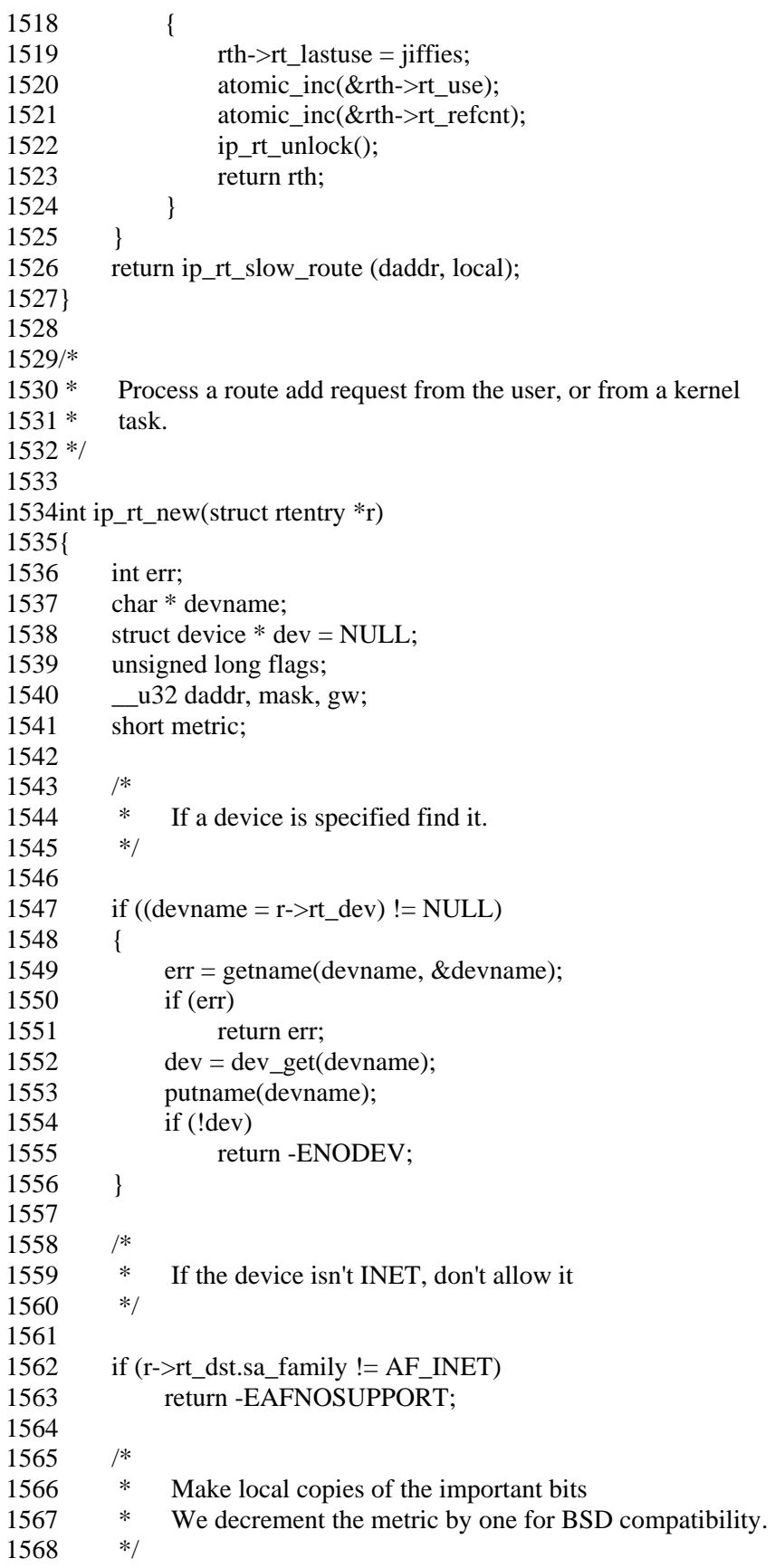

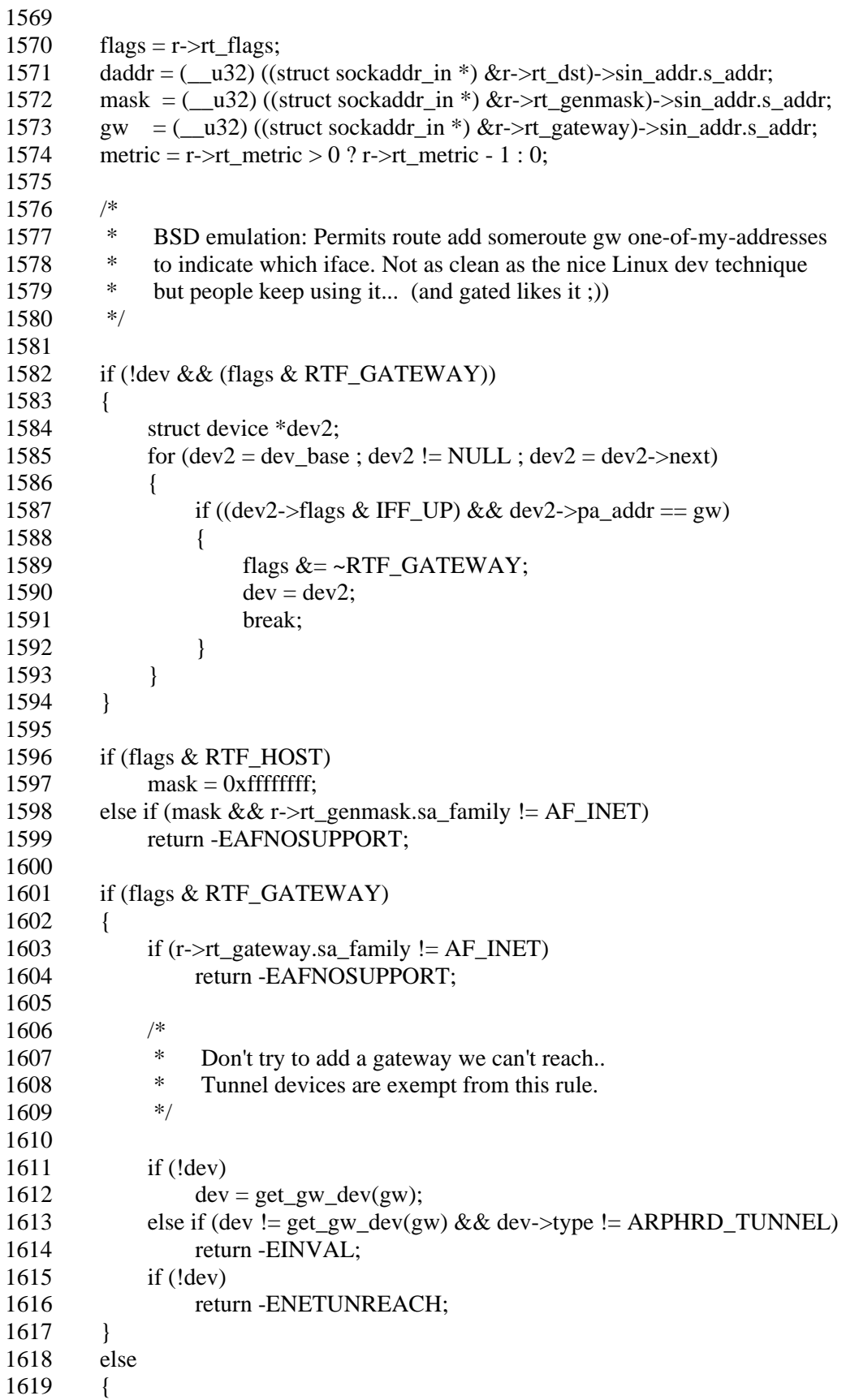

1620  $gw = 0;$ 1621 if (!dev) 1622  $dev = ip\_dev\_bynet(daddr, mask);$ 1623 if (!dev) 1624 return -ENETUNREACH; 1625 if (!mask) 1626 { 1627 if  $(((daddr \land dev > pa\_addr) \& dev > pa\_mask) == 0)$  $1628$  mask = dev->pa\_mask; 1629 } 1630 } 1631 1632#ifndef CONFIG\_IP\_CLASSLESS 1633 if (!mask)  $1634$  mask = ip\_get\_mask(daddr); 1635#endif 1636 1637 if (bad\_mask(mask, daddr)) 1638 return -EINVAL; 1639 1640 /\* 1641 \* Add the route 1642 \*/ 1643 1644 rt\_add(flags, daddr, mask, gw, dev, r->rt\_mss, r->rt\_window, r->rt\_irtt, metric); 1645 return 0; 1646} 1647 1648 1649/\* 1650 \* Remove a route, as requested by the user.  $1651$  \*/ 1652 1653int ip\_rt\_kill(struct rtentry \*r) 1654{ 1655 struct sockaddr\_in \*trg; 1656 struct sockaddr\_in \*msk; 1657 struct sockaddr in \*gtw; 1658 char \*devname; 1659 int err; 1660 struct device  $*$  dev = NULL; 1661 1662  $\text{trg} = (\text{struct sockaddr\_in}^*) \& \text{r}\rightarrow \text{rt\_dst};$ 1663 msk = (struct sockaddr\_in  $*$ ) &r->rt\_genmask; 1664 gtw = (struct sockaddr\_in  $*$ ) &r->rt\_gateway; 1665 if ((devname  $=$  r- $>$ rt\_dev) != NULL) 1666 { 1667 err = getname(devname, &devname); 1668 if (err) 1669 return err; 1670  $dev = dev\_get(devname);$ 

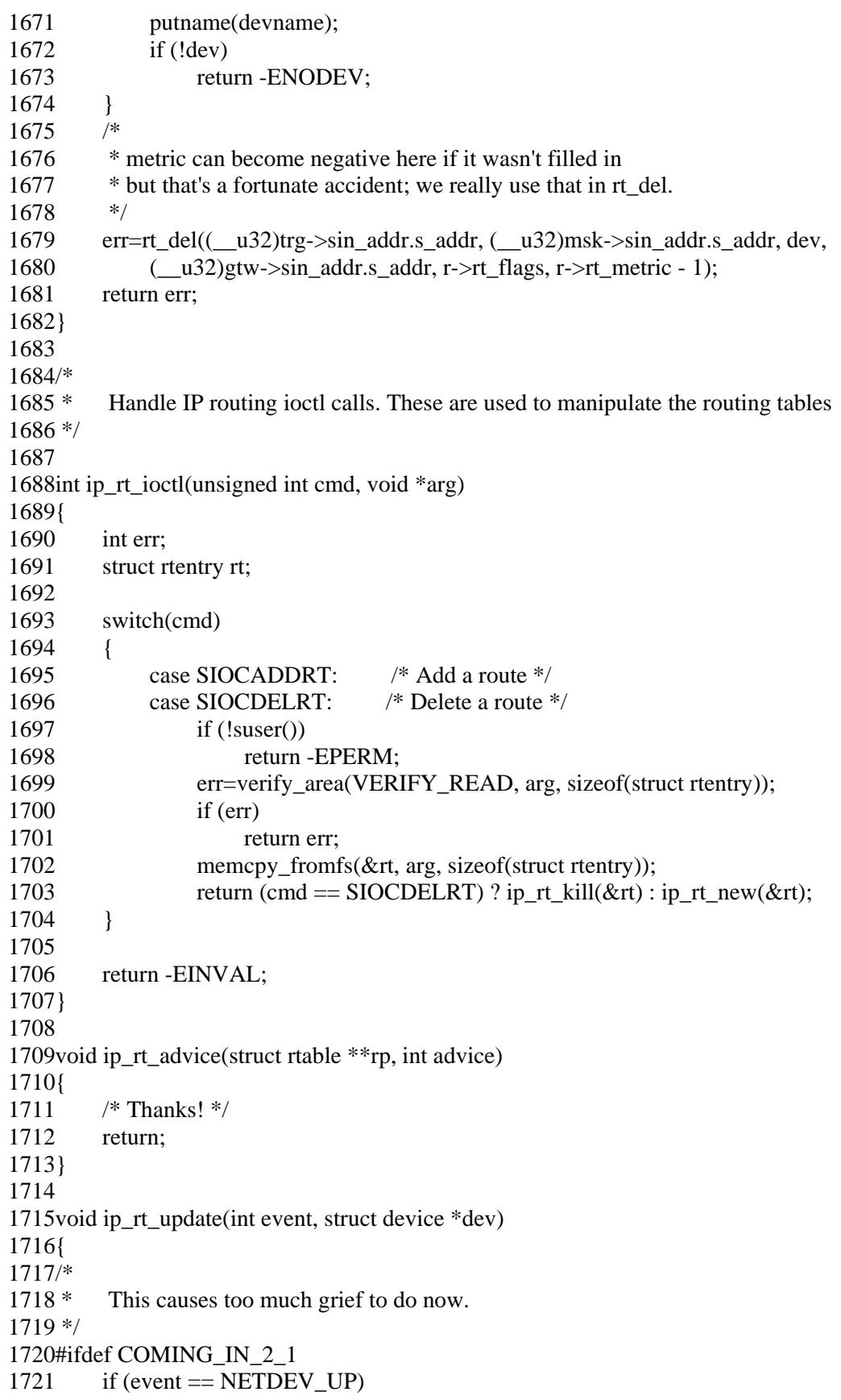

- 1722 rt\_add(RTF\_HOST|RTF\_UP, dev->pa\_addr, ~0, 0, dev, 0, 0, 0, 0);
- 1723 else if (event  $==$  NETDEV\_DOWN)
- 1724  $r\_del(dev->pa\_addr, ~0, dev, 0, RTF_HOST|RTF_UP, 0);$

1725#endif

1726}